*Felipe Brahm lebrahm@uc.cl*

*Pontificia Universidad Católica de Chile Escuela de Ingeniería Departamento de Ciencia de la Computación*

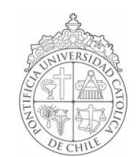

## *AYUDANTÍA 11: Arreglos Bidimensionales (matrices de dos dimensiones) y Archivos*

*IIC1102 – Introducción <sup>a</sup> la Programación – Sección 4* 

## *ACLARACIÓN ACERCA DE LA CREACIÓN DE ARCHIVOS DE TEXTO*

*¿Por qué luego de crear un archivo en Java, al abrirlo con Notepad los saltos de línea se ven como un caracter desconocido?*

*Para que Notepad lea bien el archivo, los saltos de línea deben estar como: \r\n En los distintos SO lossaltos de línea son almacenados de la siguiente forma:*

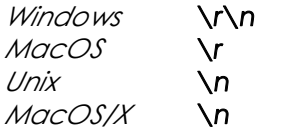

*Al usar el método PrintWriter.println(); se creará automáticamente un salto de línea con el/los caracter(es) correspondiente(s) al SO que se esté usando.*

*Esto no es realmente relevante para este curso, y lo pongo aquí nada más para que sepan por qué Notepad les muestra un caracter desconocido en vez de un salto de línea al crear archivos con Java usando sólo \n.*

*No es incorrecto crear archivos usando sólo \n, aunque Notepad no los sepa leer bien.*

## *PROBLEMAS*

*1. Programe una aplicación para jugar al Gato entre dos jugadores. El tablero de juego lo debe dibujar con caracteres en una ventana emergente. En cada turno, debe mencionar si es el turno del jugador 1 ó el jugador 2 y luego pedirle a éste que ingrese las coordenadas de su próxima jugada, tal como lo muestra la siguiente figura:*

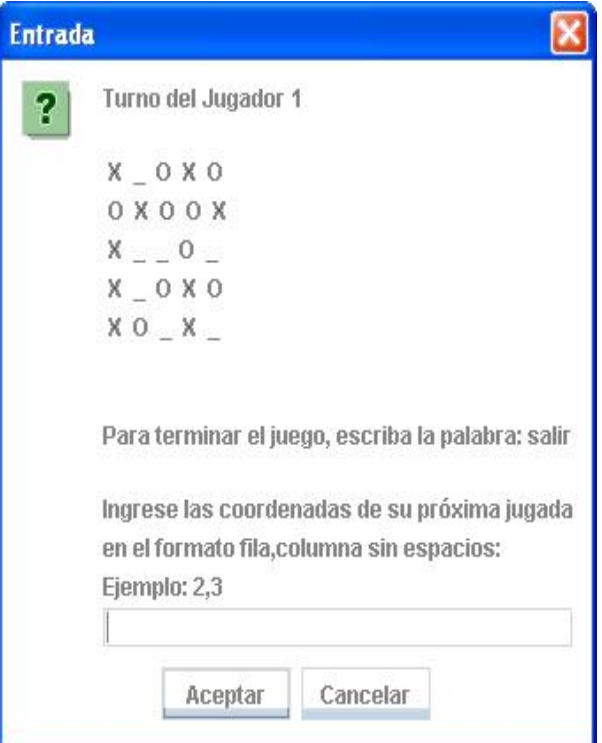

*Al comenzar el juego, debe preguntar al usuario de qué tamaño quiere que sea el tablero, es decir, 3x3, 4x4, 5x5, etc.* 

*El juego termina cuando un jugador logra completar una fila, columna o diagonal.*

*Su juego debe ser robusto, es decir, su aplicación debe verificar que el usuario ingrese todos los datos correctamente. Si el usuario se equivoca, el programa no debe "caerse" sino que debe pedirle los datos nuevamente.*

*2. La ANFP (Asociación Nacional de Fútbol Profesional) le ha pedido crear una aplicación para crear la tabla de posiciones de una liga de fútbol. Para esto, le han entregado el archivo equipos.txt que tiene almacenados los nombres de los equipos (uno en cada línea).*

*Usando arreglos bidimensionales, escriba un programa que para cada equipo pregunte al usuario los partidos ganados, partidos perdidos, partidos empatados, goles a favor y goles en contra. Al finalizar, debe crear el archivo tablaDePosiciones.txt con el siguiente formato:*

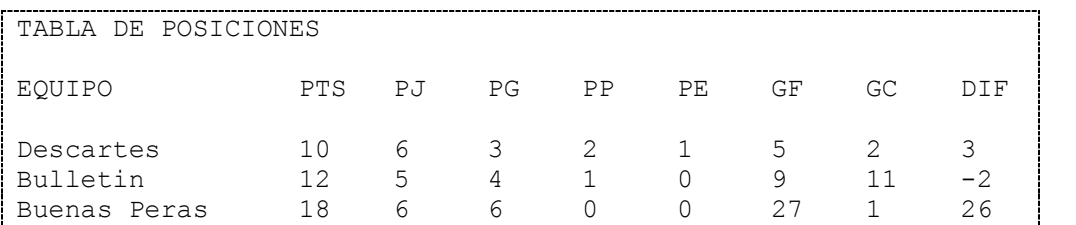

*NOTA:*

*PTS = 3\*PJ + PE DIF = GF – GC PJ = PG +PP + PE*